## Package 'treebase'

February 16, 2024

Type Package Title Discovery, Access and Manipulation of 'TreeBASE' Phylogenies Version 0.1.5 Description Interface to the API for 'TreeBASE' <<http://treebase.org>> from 'R.' 'TreeBASE' is a repository of user-submitted phylogenetic trees (of species, population, or genes) and the data used to create them. License CC0 Encoding UTF-8 URL <https://docs.ropensci.org/treebase/>, <https://github.com/ropensci/treebase> BugReports <https://github.com/ropensci/treebase/issues> **Depends** R  $(>= 2.15)$ , ape Imports XML, RCurl, methods, utils, httr Suggests testthat, knitr, rmarkdown RoxygenNote 7.3.1 VignetteBuilder knitr NeedsCompilation no Author Carl Boettiger [aut, cre], Duncan Temple Lang [aut] Maintainer Carl Boettiger <cboettig@gmail.com> Repository CRAN Date/Publication 2024-02-16 06:20:02 UTC

### R topics documented:

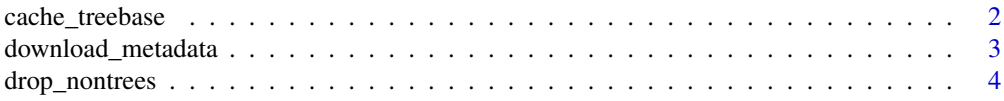

<span id="page-1-0"></span>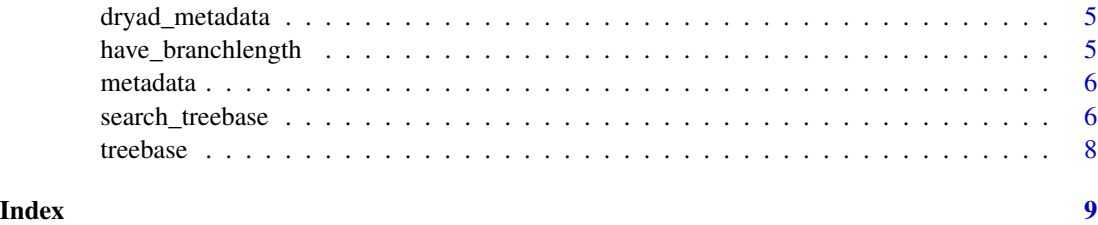

cache\_treebase *A function to cache the phylogenies in treebase locally*

#### Description

A function to cache the phylogenies in treebase locally

#### Usage

```
cache_treebase(
  file = paste("treebase-", Sys.Date(), ".rda", sep = ""),
  pause1 = 3,
  pause2 = 3,
  attempts = 10,
  max_trees = Inf,
  only_metadata = FALSE,
  save = TRUE\mathcal{L}
```
#### Arguments

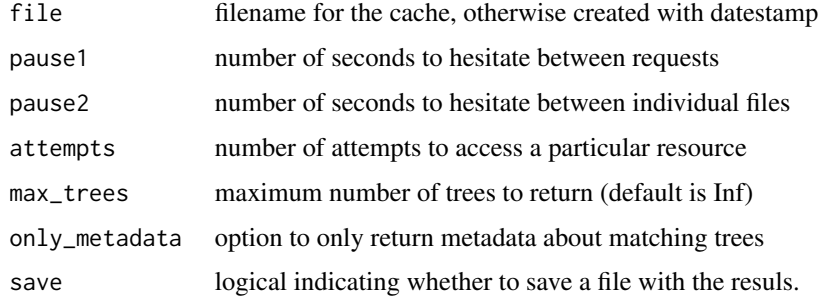

#### Details

it's a good idea to let this run overnight

#### Value

saves a cached file of treebase

#### <span id="page-2-0"></span>download\_metadata 3

#### Examples

```
## Not run:
treebase <- cache_treebase()
## End(Not run)
```
download\_metadata *Download the metadata on treebase using the OAI-MPH interface*

#### Description

Download the metadata on treebase using the OAI-MPH interface

#### Usage

```
download_metadata(
 query = ",
 by = c("all", "until", "from"),curl = getCurlHandle()
)
```
#### Arguments

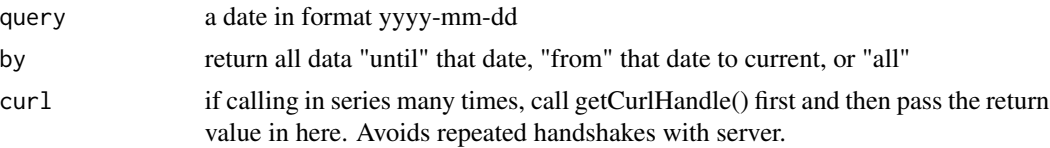

#### Details

query must be#' download\_metadata(2010-01-01, by="until") all isn't a real query type, but will return all trees regardless of date

#### Examples

```
## Not run:
Near <- search_treebase("Near", "author", max_trees=1)
metadata(Near[[1]]$S.id)
## or manualy give a sudy id
metadata("2377")
### get all trees from a certain depostition date forwards ##
m <- download_metadata("2009-01-01", by="until")
## extract any metadata, e.g. publication date:
```
dates <- sapply(m, function(x) as.numeric(x\$date)) hist(dates, main="TreeBase growth", xlab="Year")

### show authors with most tree submissions in that date range

```
authors \leq sapply(m, function(x){
  index <- grep( "creator", names(x))
    x[index]
})
a <- as.factor(unlist(authors))
head(summary(a))
## Show growth of TreeBASE
all <- download_metadata("", by="all")
dates <- sapply(all, function(x) as.numeric(x$date))
hist(dates, main="TreeBase growth", xlab="Year")
## make a barplot submission volume by journals
journals <- sapply(all, function(x) x$publisher)
J <- tail(sort(table(as.factor(unlist(journals)))),5)
b<- barplot(as.numeric(J))
text(b, names(J), srt=70, pos=4, xpd=T)
## End(Not run)
```
drop\_nontrees *drop errors from the search*

#### Description

drop errors from the search

#### Usage

```
drop_nontrees(tr)
```
#### Arguments

tr a list of phylogenetic trees returned by search\_treebase

#### Details

primarily for the internal use of search\_treebase, but may be useful

#### Value

the list of phylogenetic trees returned successfully

<span id="page-3-0"></span>

<span id="page-4-0"></span>dryad\_metadata *Search the dryad metadata archive*

#### Description

Search the dryad metadata archive

#### Usage

dryad\_metadata(study.id, curl = getCurlHandle())

#### Arguments

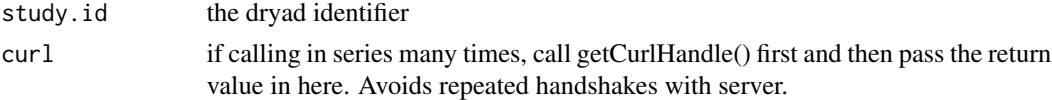

#### Value

a list object containing the study metadata

#### Examples

```
## Not run:
 dryad_metadata("10255/dryad.12")
```
## End(Not run)

have\_branchlength *Simple function to identify which trees have branch lengths*

#### Description

Simple function to identify which trees have branch lengths

#### Usage

```
have_branchlength(trees)
```
#### Arguments

trees a list of phylogenetic trees (ape/phylo format)

#### Value

logical string indicating which have branch length data

<span id="page-5-0"></span>

#### Description

Contains a cache of all publication metadata the search\_metadata() to pull down when run on 2012- 05-12.

#### Usage

metadata(phylo.md = NULL, oai.md = NULL)

#### Arguments

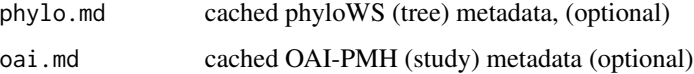

#### Details

recreate with: search\_metadata()

#### Value

a data frame of all available metadata, (as a data.table object) columns are: "Study.id", "Tree.id", "kind", "type", "quality", "ntaxa" "date", "publisher", "author", "title".

#### Examples

```
## Not run:
meta <- metadata()
meta[publisher %in% c("Nature", "Science") & ntaxa > 50 & kind == "Species Tree",]
## End(Not run)
```
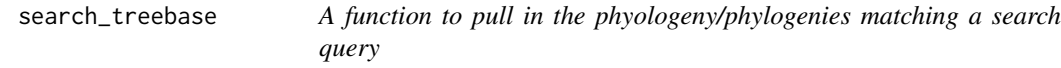

#### Description

A function to pull in the phyologeny/phylogenies matching a search query

#### search\_treebase 7

#### Usage

```
search_treebase(
  input,
 by,
 returns = c("tree", "matrix"),
 exact_match = FALSE,
 max\_trees = Inf,branch_lengths = FALSE,
 curl = getCurlHandle(),
 verbose = TRUE,
 pause1 = 0,
 pause2 = 0,
 attempts = 3,
 only_metadata = FALSE
)
```
#### Arguments

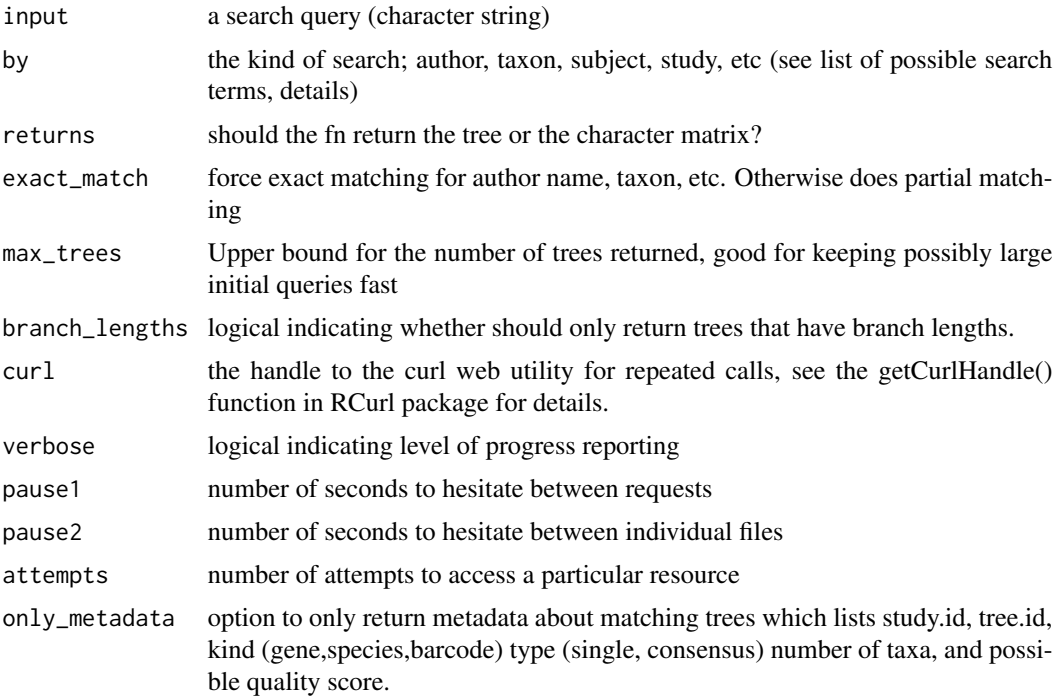

#### Value

either a list of trees (multiphylo) or a list of character matrices

#### Examples

## Not run: ## defaults to return phylogeny

```
Huelsenbeck <- search_treebase("Huelsenbeck", by="author")
## can ask for character matrices:
wingless <- search_treebase("2907", by="id.matrix", returns="matrix")
## Some nexus matrices don't meet read.nexus.data's strict requirements,
## these aren't returned
H_matrices <- search_treebase("Huelsenbeck", by="author", returns="matrix")
## Use Booleans in search: and, or, not
## Note that by must identify each entry type if a Boolean is given
HR_trees <- search_treebase("Ronquist or Hulesenbeck", by=c("author", "author"))
## We'll often use max_trees in the example so that they run quickly,
## notice the quotes for species.
dolphins <- search_treebase('"Delphinus"', by="taxon", max_trees=5)
## can do exact matches
humans <- search_treebase('"Homo sapiens"', by="taxon", exact_match=TRUE, max_trees=10)
## all trees with 5 taxa
five <- search_treebase(5, by="ntax", max_trees = 10)
## These are different, a tree id isn't a Study id. we report both
studies <- search_treebase("2377", by="id.study")
tree <- search_treebase("2377", by="id.tree")
c("TreeID" = tree$Tr.id, "StudyID" = tree$S.id)
## Only results with branch lengths
## Has to grab all the trees first, then toss out ones without branch_lengths
Near <- search_treebase("Near", "author", branch_lengths=TRUE)
## End(Not run)
```
treebase *treebase.rda*

#### **Description**

Contains a cache of all phylogenies cache\_treebase() function was able to pull down when run on 2012-05-14.

#### Details

```
recreate with: cache_treebase()
```
# <span id="page-8-0"></span>Index

∗ data metadata, [6](#page-5-0) treebase, [8](#page-7-0) ∗ utility search\_treebase, [6](#page-5-0) cache\_treebase, [2](#page-1-0) download\_metadata, [3](#page-2-0) drop\_nontrees, [4](#page-3-0) dryad\_metadata, [5](#page-4-0) have\_branchlength, [5](#page-4-0)

metadata, [6](#page-5-0)

search\_treebase, [6](#page-5-0)

treebase, [8](#page-7-0)